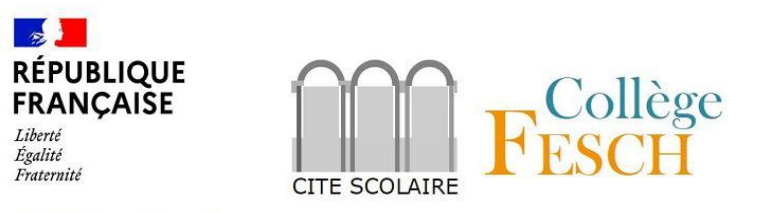

Collège Fesch Secrétariat 5. cours Grandyal 20000 Ajaccio Tél: 04 95 51 60 88 Courriel : ce.6200010s@ac-corse.fr

# **Note d'information à l'attention des parents d'élèves**

Madame, Monsieur,

L'Éducation Nationale met à disposition de chaque responsable d'élève un compte Éducation nationale pour accéder aux services en ligne. Vous pouvez ainsi suivre la scolarité de vos enfants inscrits dans l'établissement. Il est actuellement possible de consulter l'ensemble des téléservices (Bourse, Orientation, le livret scolaire unique du CP à la Terminale…). L'utilisation de la procédure numérique d'orientation est obligatoire (sauf cas exceptionnel).

### **Voici la procédure à suivre :**

**- Aller sur l'adresse suivante :** [http://teleservices.education.gouv.fr](http://teleservices.education.gouv.fr/)

**- Activer le compte :** 

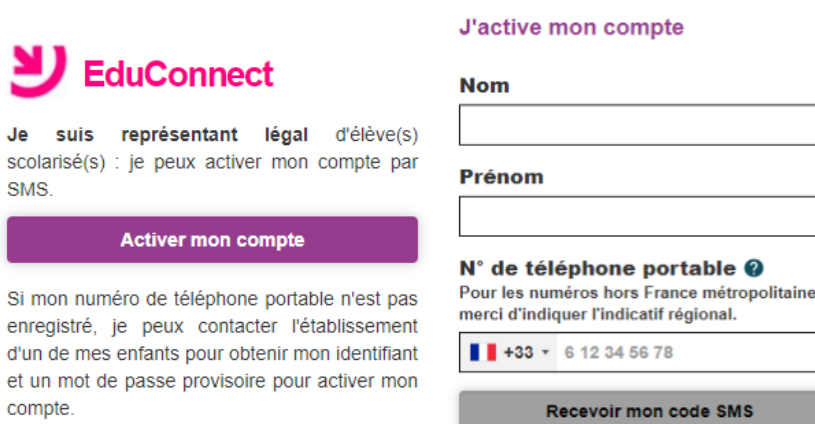

 $\sum$  EduConnect

Veuillez indiquer votre nom, prénom et numéro de téléphone.

Vous recevrez un SMS avec un code d'activation, que vous devrez saisir dans l'application dans les 30 min. Par mesure de sécurité, la date de naissance de votre enfant sera demandée.

Un écran vous indiquera alors votre identifiant EduConnect, qu'il faudra noter.

Enfin, la dernière étape consistera à créer votre mot de passe.

Attention : Si un de vos enfants n'est pas présent sur votre compte Educonnect. Vous devez contacter l'établissement pour vérifier dans la fiche élève vos données (Nom, prénom, numéro téléphone et adresse mail).

## **Concernant les parents d'élèves scolarisés en classe de 3 ème :**

Des vœux provisoires et définitifs d'orientation devront être effectués depuis compte Educonnect. Voici la démarche à suivre :

## **- Concernant les vœux provisoires d'orientation :**

Une fois votre compte crée, vous pourrez sélectionner les vœux provisoires d'orientation pour votre enfant. Ces vœux seront étudiés lors du conseil de classe du 2ème trimestre, qui émettra un avis sur chacun des vœux.

## **- Concernant les vœux définitifs d'orientation :**

- Avant le dernier conseil de classe, vous devrez faire connaître le choix définitif d'orientation par le téléservice Orientation EDUCONNECT. Il faut aussi formuler des vœux d'affectation par ce téléservice. - Le conseil de classe formulera la proposition d'orientation. Celle-ci deviendra décision si elle est conforme à votre choix.

- Dans le cas contraire, un entretien avec le chef d'établissement sera organisé.

Pour plus de renseignements, nous vous invitons à vous rendre à l'adresse suivante : <https://www.education.gouv.fr/l-orientation-en-3e-et-l-affectation-en-lycee-9257>